**GUIDE PRATIQUE<br>
CONCEVOIR UNE VIDÉO DÉCRIVANT UNE FORMATION** 

AKE SCENE SOUND

 $\frac{1}{2}$ 

Liberté<br>Égalité<br>Fraternité

**ACADÉMIE DE VERSAILLES** 

> **L'objectif est de fournir une vue d'ensemble sous forme de vidéo, afin de communiquer de manière engageante, facilitant ainsi la compréhension de la formation proposée.**

### Conseils pour concevoir la vidéo :

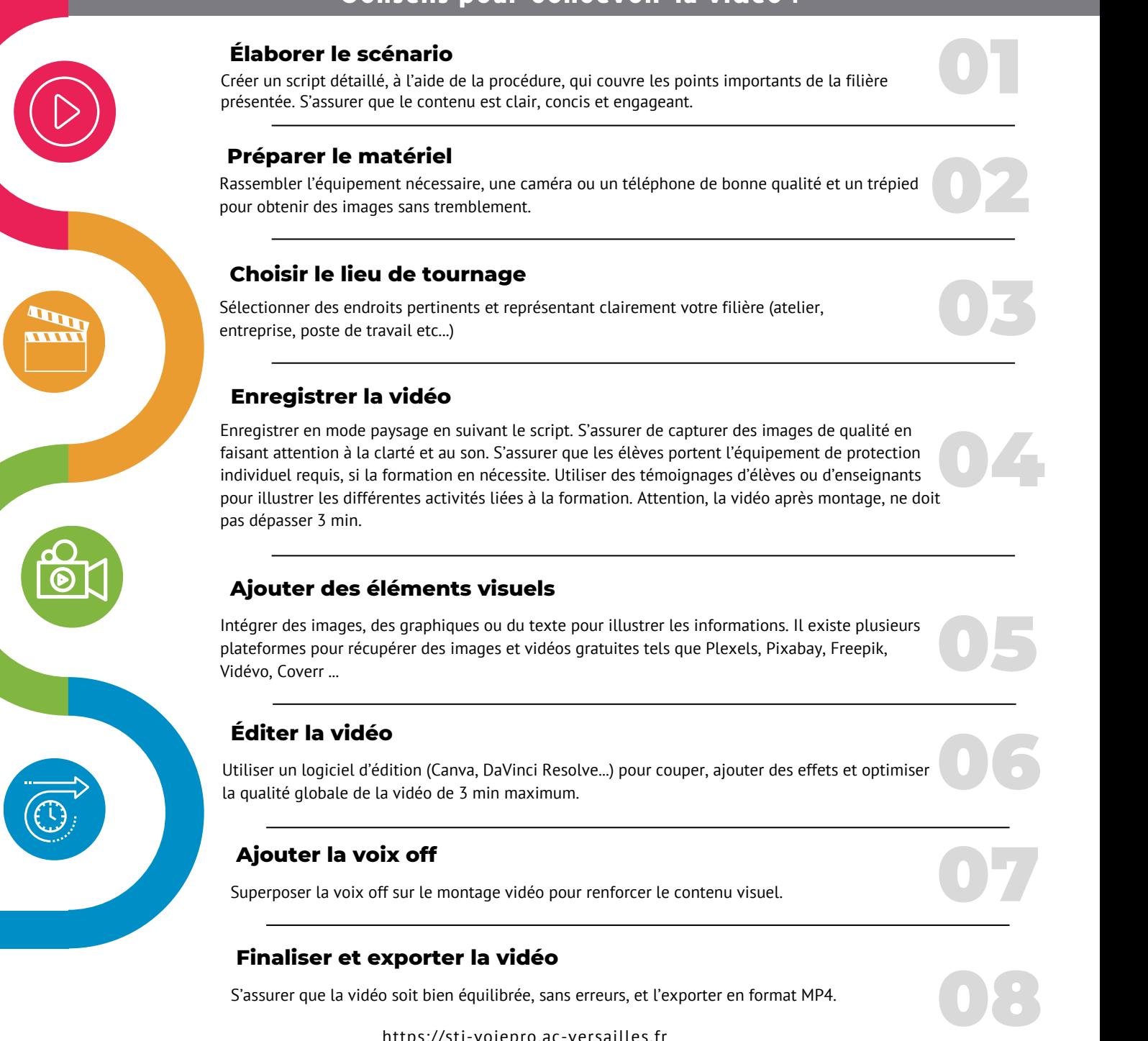

https://sti-voiepro.ac-versailles.fr Janvier 2024

### Choisir le mode de présentation pour le montage

#### **Voix off :**

Mode recommandé. Une voix off est plus facile à intégrer lors du montage car elle permet d'ajuster le rythme et d'assurer une présentation plus fluide des informations. Cette méthode offre un ton narratif et professionnel, cela permet de guider le spectateur à travers les informations de manière fluide.

 $011$ 

### **Interviews élèves et enseignants :**

Offre une approche plus authentique, cependant cette méthode est plus difficile à mettre en œuvre lors du montage, elle nécessite de bien maîtriser les compétences de production vidéo.

Il *est possible de combiner les deux, cela peut créer un équilibre entre le professionnalisme et l'authenticité*.

### Le script en 6 étapes :

## 1-Description de la formation

Donner l'Intitulé exacte de la formation. Décrire très brièvement la formation. Visuel sur l'environnement de travail.

# 2-Modalités de la formation

Préciser les modalités de la formation en donnant sa durée et le découpage de l'enseignement (pro/général/PFMP).

Décrire les principales activités menés durant la formation.

Visuel sur les élèves en activité réalisant les gestes du métier.

## 3-Les équipements

Détailler les équipements qui composent le plateau technique :

- Équipements professionnels des ateliers.
- Équipements numériques (des élèves, des salles, des espaces de travail).

Visuel sur les élèves utilisant ces équipements.

## 4-Les métiers envisageables

Lister les métiers auxquels la formation prépare. Visuel sur les élèves en activité réalisant les gestes du métier ou autres images illustrant les métiers.

## 5-La poursuite d'études

Donner les principales voies de poursuites d'études. Schéma ou images illustrant la poursuite d'étude.

## 6-L'établissement

Visuel sur la carte de l'académie pour localiser l'établissement. Indiquer : adresse, téléphone, contact mail, site web.

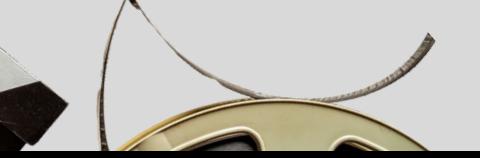

.

https://sti-voiepro.ac-versailles.fr Janvier 2024